## <span id="page-0-0"></span>**DAFTAR ISI**

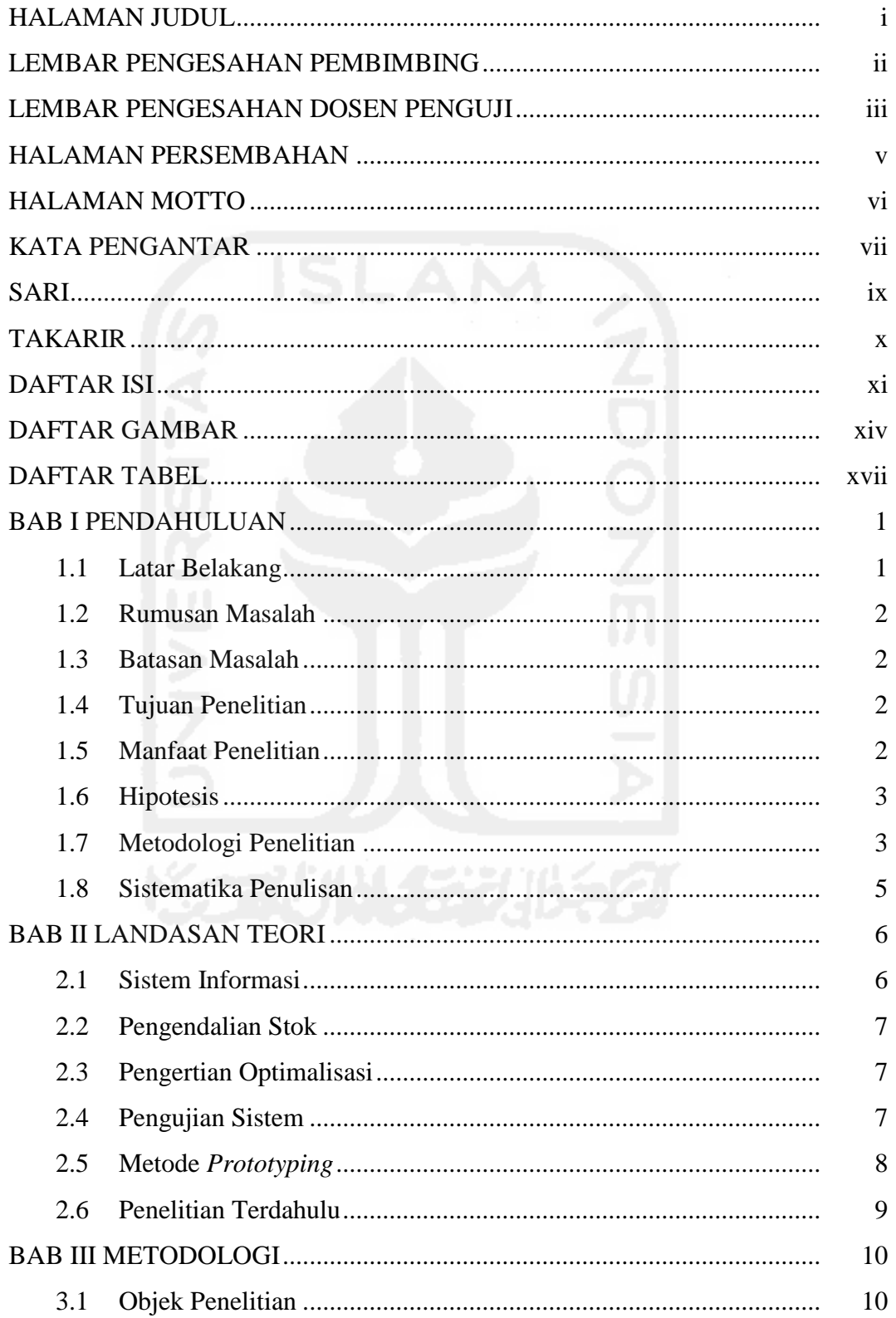

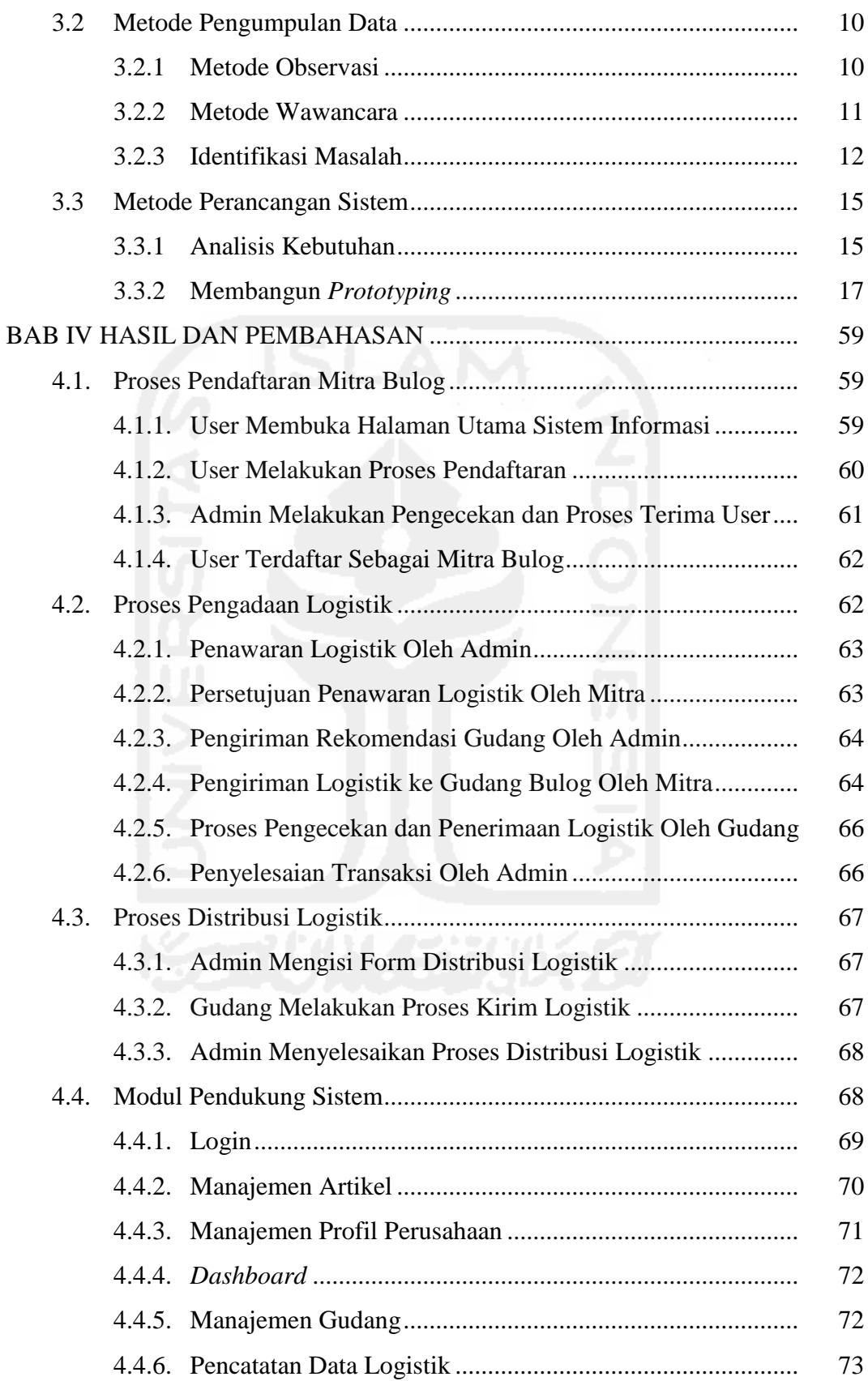

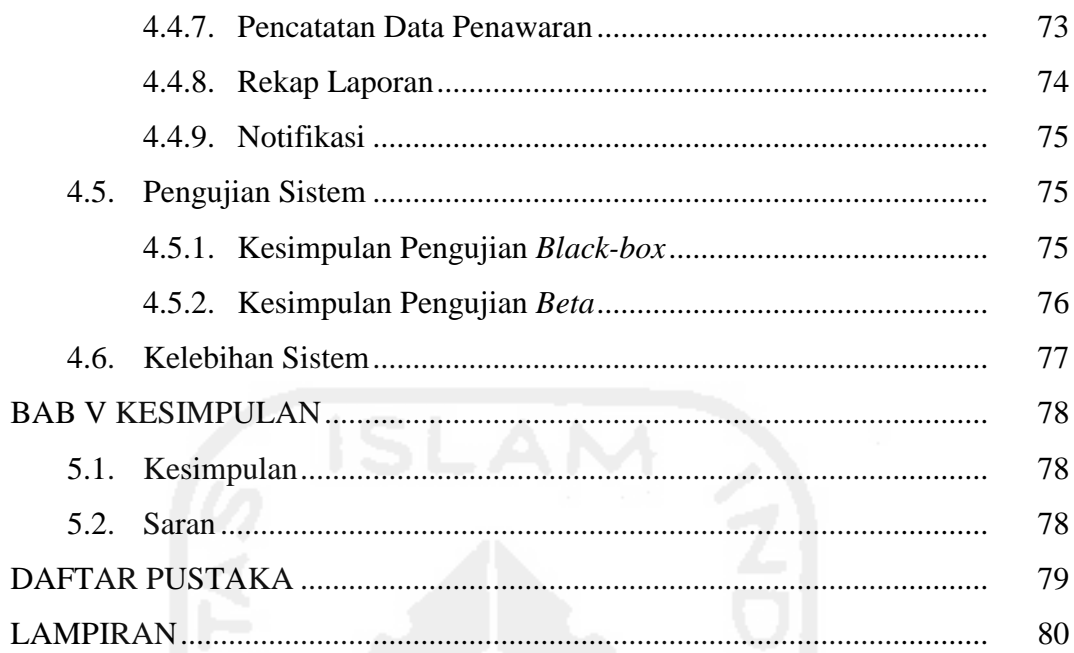

<span id="page-2-0"></span>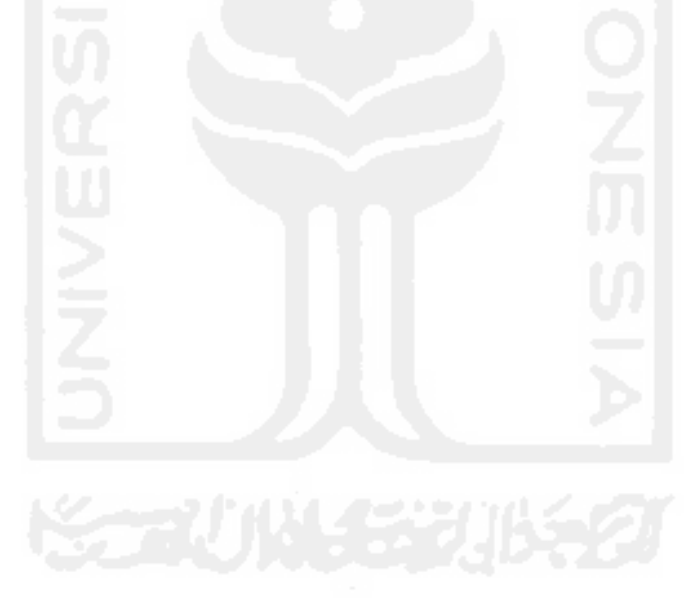

## **DAFTAR GAMBAR**

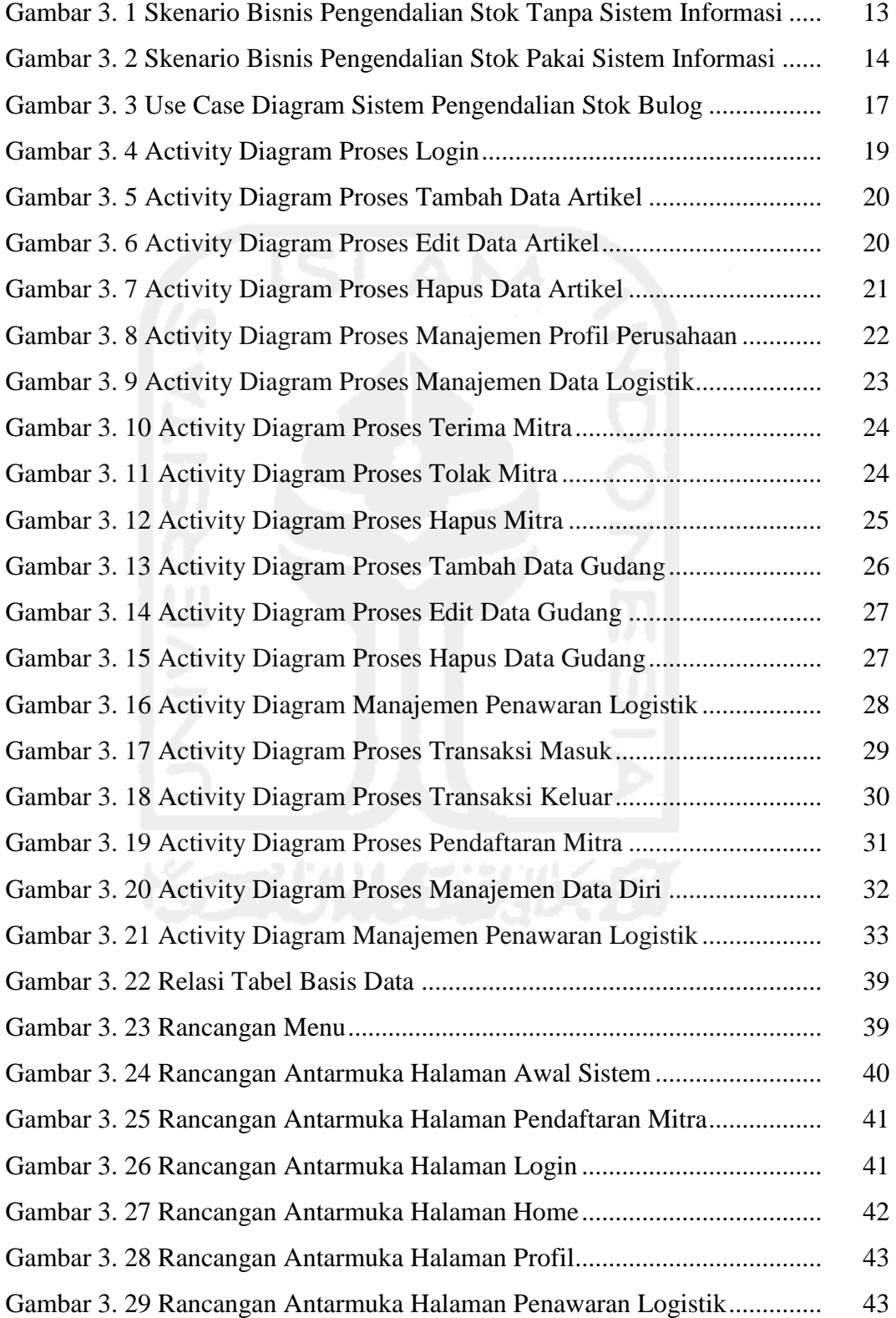

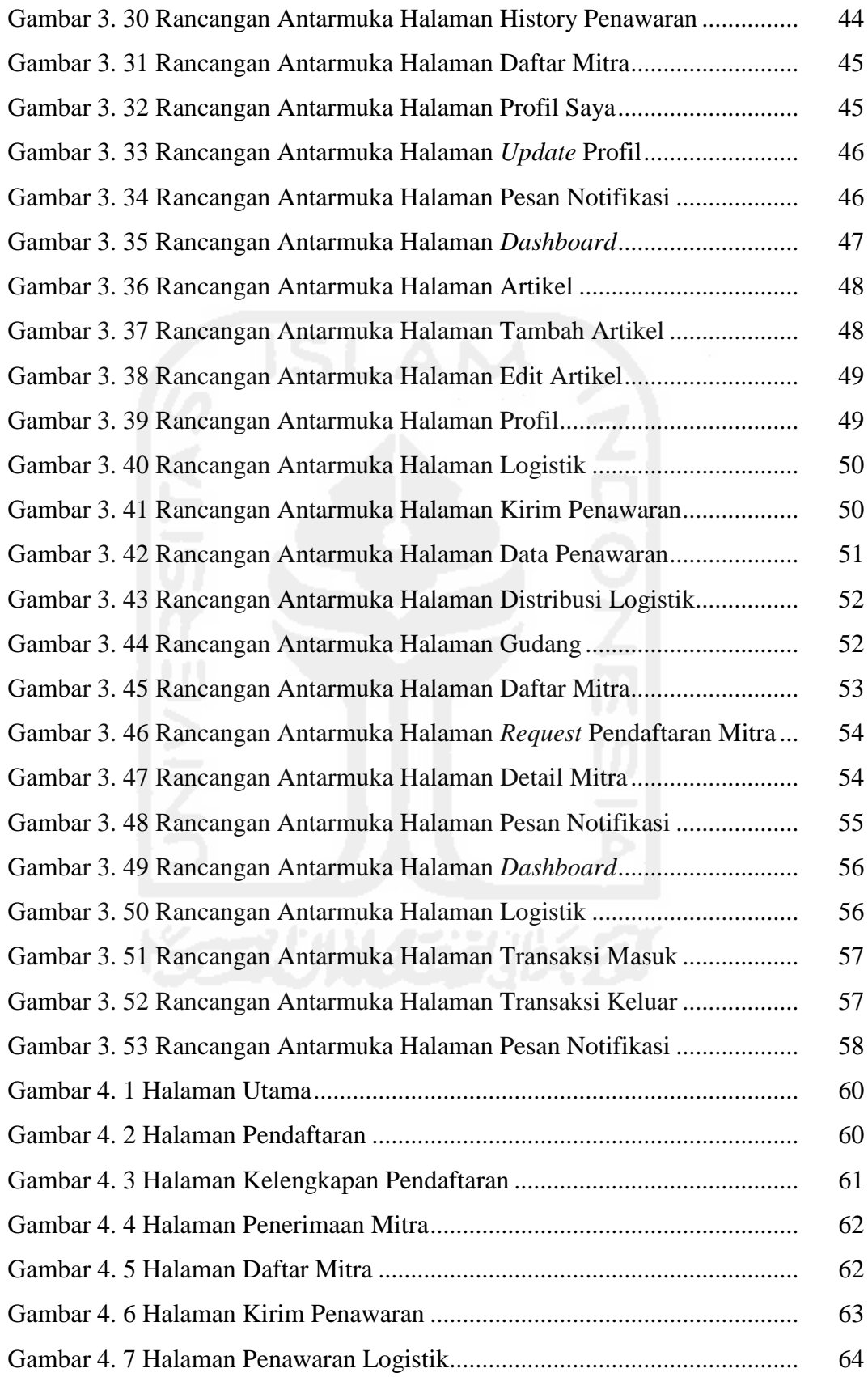

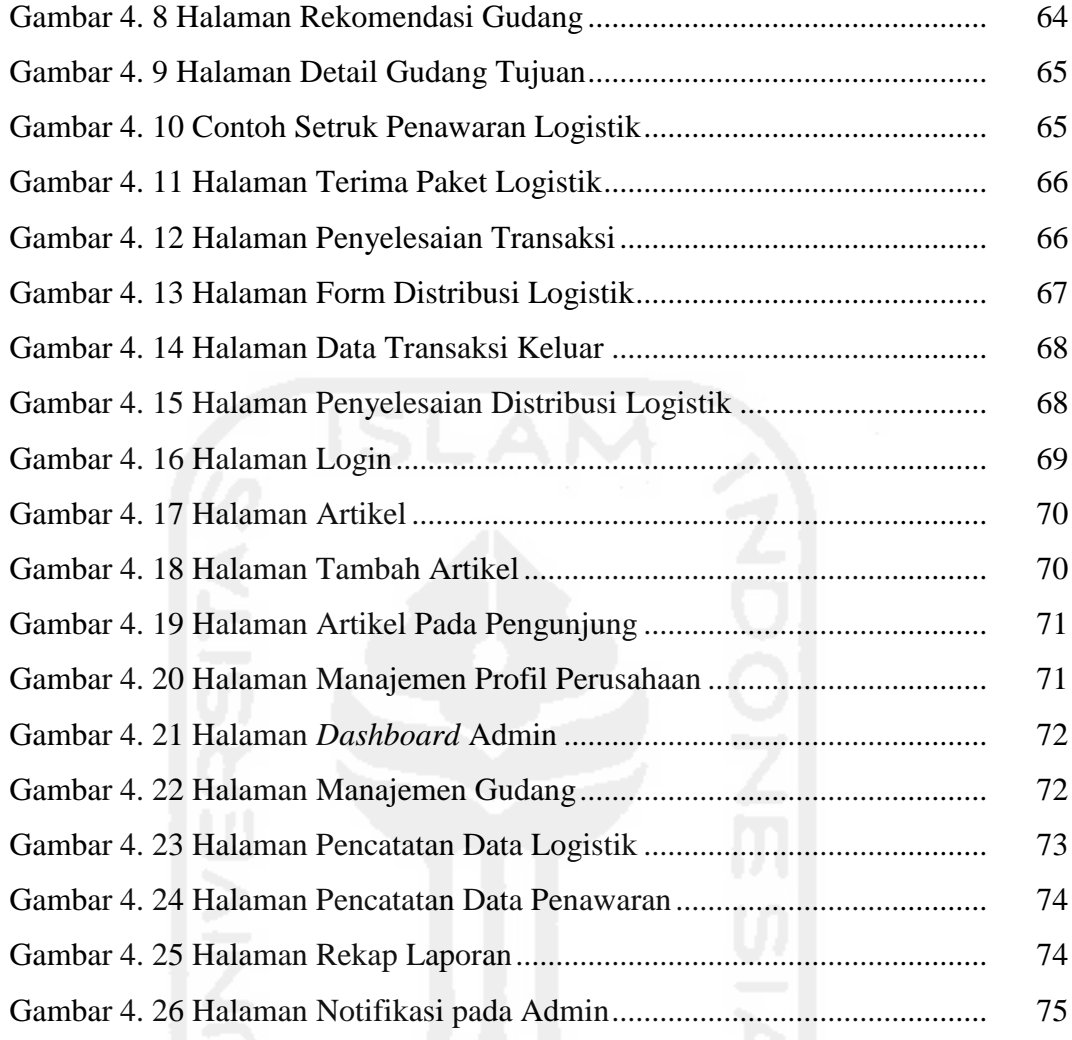

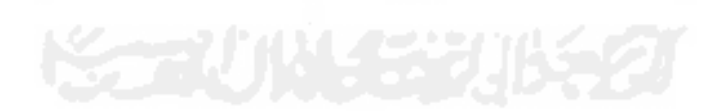

## **DAFTAR TABEL**

<span id="page-6-0"></span>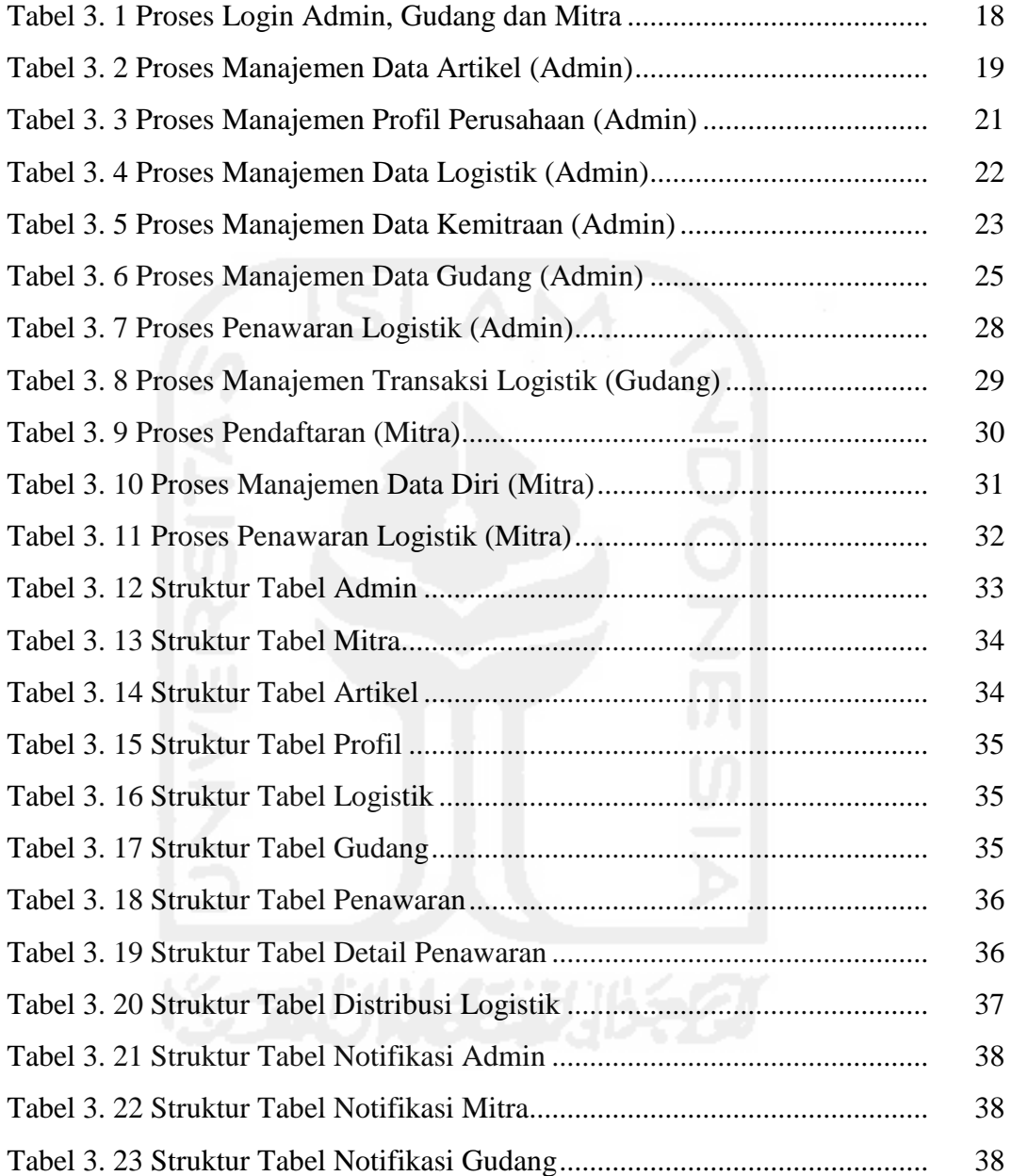